## ASP.NET MVC PDF Library Tutorial

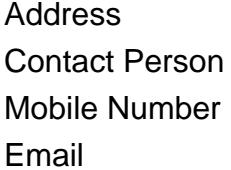

{value\_address} {value\_contact\_person}  ${value<sub>__</sub>mobile<sub>__</sub>number}$ {value\_email}

ASP.NET MVC PDF Library Tutorial is for developers looking to introduce PDF document generation into their next C# or VB.NET MVC project. This powerful application from IronSoftware will add a ton of functionality to your next build. That adds the ability to manipulate PDFs, add pages, delete pages, merge, convert, and more all without having to worry about image quality or degradation between different generated PDFs. Now the next project you are developing for a document-heavy clientele can cut way down on the time and money your users are pouring into billing, historical record-keeping, digitization, and more. Imagine the speed and efficiency a government organization will experience by being able to safely and reliably generate PDFs within their own ecosystem instead of opening multiple other resource-heavy programs. This adds excellent utility as you never know what capability the current technology of your client will be. Your users will be able to maintain their current format preferences like titles, tags, headers, paragraphs, and image placement. This allows more organization and easy transmission of reports for firms or those working in the digital space, a highly valuable benefit given how many people are currently performing remote or hybrid career models. ASP.NET MVC PDF Library fully supports .NET 5, Core, Standard, Framework, and Azure and can generate PDF documents in pixel-perfect chromium rendering. That is a powerful benefit seeing how all of these activities are introduced into your custom application and not with outside third-party support. You can get started with ASP.NET MVC PDF Library Tutorial for Developer by visiting the download page at https://ironpdf.com/. IronSoftware has also created a highly useful documentation page at https://ironpdf.com/docs/questions/asp-net-mvc-pdf-binary/ to give users and developers a better idea of how to integrate the application into current projects.

For more details, please visit <https://scripts.goclixy.com/asp-net-mvc-pdf-library-tutorial-432>